### **:: PRESENTASI ::**

## **EE BLAAK & e-Learning :: (Bagian Layanan Administrasi Akademik & Kemahasiswaan) Pengarahan Mahasiswa Baru Kelas Karyawan-ABC T. A. 2022/2023/3 | Sem. GenapHaryoso Wicaksono, S.Si., M.M., M.Kom. Ka. BLAAK/Sekretaris Panitia Ujian/Admin #6 e-Learning Bandung via Zoom | Senin, 19-Juni-2023**

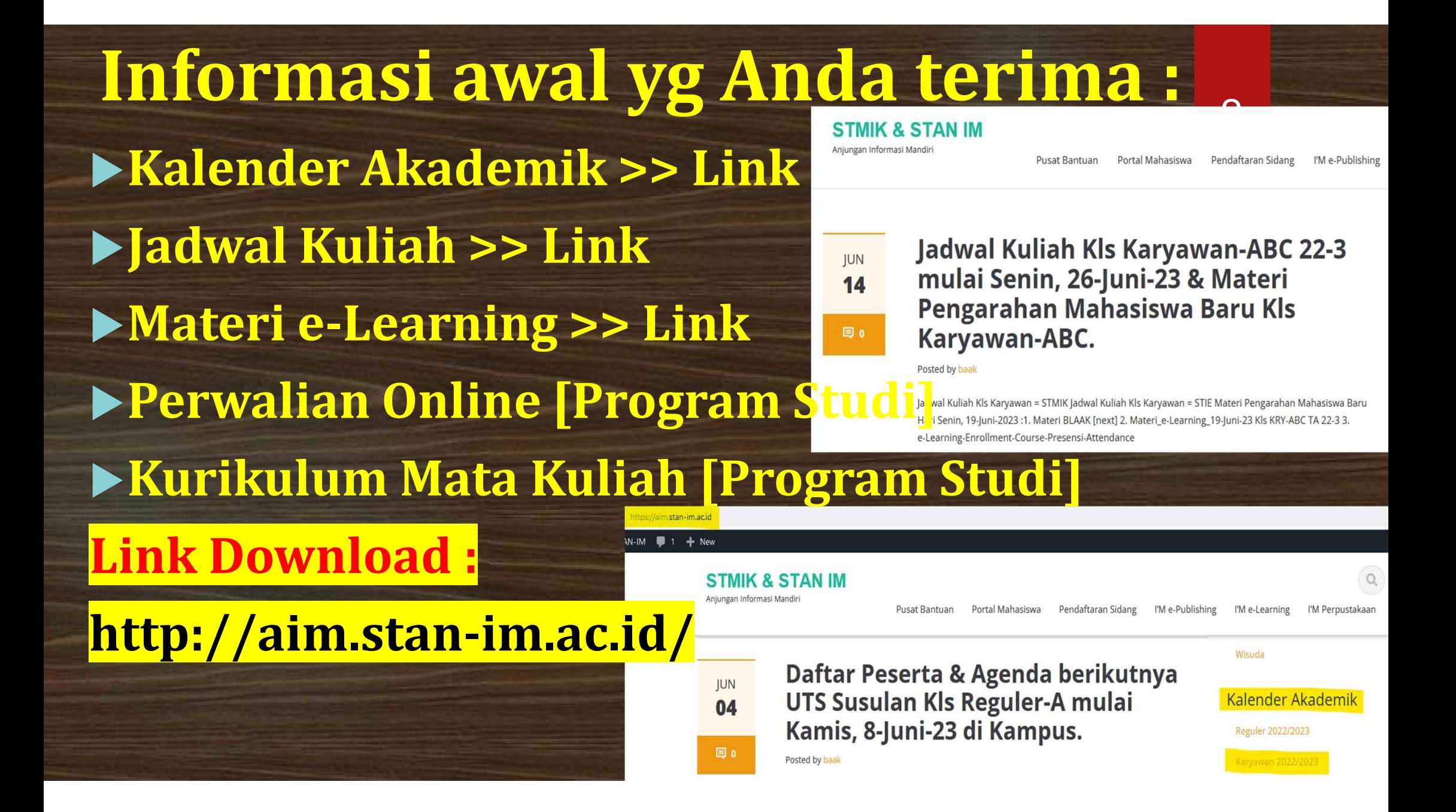

## **Pengarahan Mahasiswa Baru Mengapa diperlukan ???** 3

- Sosialisasi kegiatan perkuliahan hanya pada pengarahan ini : **SINGKAT [2-3 jam.].** Kelas Karyawan-ABC tidak ada **Orientasi Kampus**.
- Bila : **BINGUNG Konsultasi & Bertanya.**
- Pengarahan : **3 kali/thn**, Senin [Seminggu Sebelum Awal Kuliah]  $\rightarrow$  Awal Kuliah = Senin, 26-Juni-2023
- **Media = Video Conference via Internet dg Zoom Meeting & Dokumen Pendukung [download]**

## **Staff BLAAK**

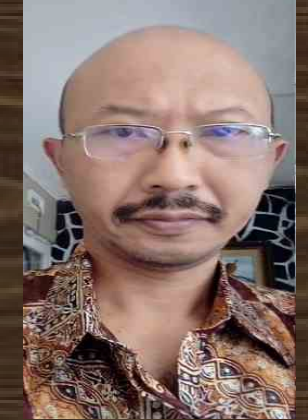

#### **Haryoso Wicaksono, S.Si., M.M., M.Kom.**

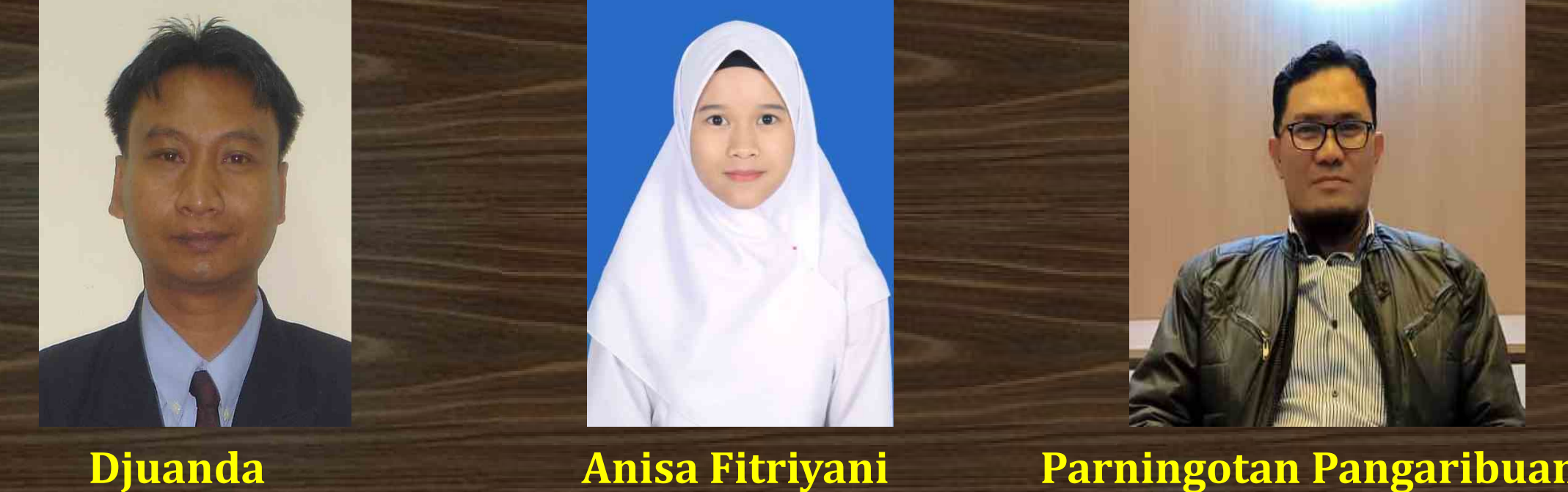

**Anisa Fitriyani Parningotan Pangaribuan**

4

# **Rutinitas BLAAK**

**Kegiatan semesteran**

 **Perencanaan & Pelaksanaan Perkuliahan & Ujian [UTS & UAS, terjadwal & susulan] + Panitia Ujian**

5

- **Kegiatan mingguan/harian**
	- **Menerima & menyampaikan informasi : via AIM, dari & untuk dosen [ketidak-hadiran, penggantian, tambahan kuliah, dll]. Bekerja sama dg KaProdi & Wa.Ka. 1/Akdmk.**
	- **Menjadi Host Zoom pada sesi kuliah via Zoom**
	- **Menyiapkan kelengkapan perkuliahan [Dokumen & Peralatan]. Bekerja sama dengan Bagian Umum & Wa.Ka. 2./Sumberdaya**
- **Temporer : Surat Keterangan Masih Kuliah, bila sudah perwalian >> via Web https://akademik.stmik-im.ac.id/login**
	- **Jam Pelayanan : Senin s/d Sabtu, jam 13.00-19.00 wib.**

**Hubungi : WA Haryoso Wicaksono = 0857-2054-9635**

**Identitas Mahasiswa NIP/NPM=NomorInduk/PokokMahasiswa. Digitke12=kodejurusan/jenjang 35=SistemInformasi/S1STMIK-IM; 36=Tek.Informatika/S1STMIK-IM 37=Akuntansi/S1STIE-STAN-IM; 38=Manajemen/S1STIE-STAN-IM. Digitke34=tahunmasukakademik2022/2023/3 XX22X3XXX** 6

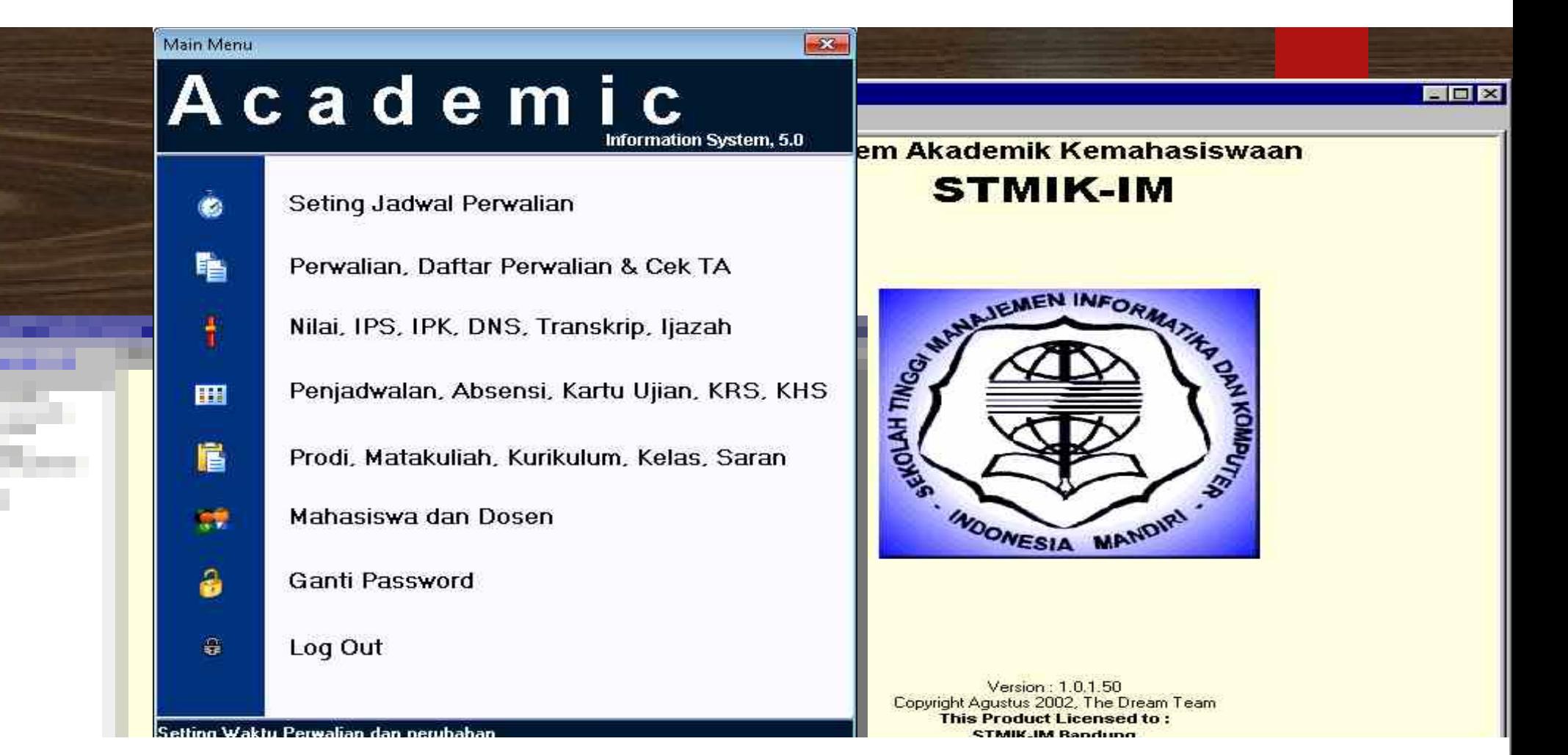

**SISTEM AKADEMIK ONLINE : Berbasis LAN/Jaringan Lokal & Website Portal Mahasiswa https://akademik.stmik-im.ac.id/ & https://akademik.stan-im.ac.id/**

## **Cuplikan Kalender Akademik – Kls. KARYAWAN**

Bersama ini kami beritahukan bahwa Perkuliahan pada semester yang **akan** berjalan di **STMIK-IM & STIE-STAN-IM** akan di mulai pada hari : Tahun Akademik :

Senin, 26-Juni-2023

2022/2023/3

Perlu kami sampaikan Kalender Akademik Semester yang akan datang, untuk dijadikan acuan perencanaan dalam pelaksanaan kegiatan belajar mengajar, sbb. :

1. Perkuliahan pra-UTS  $[#1]$ s/d $#6$ ] 26-Juni-2023 s/d 5-Agustus-2023 Ujian Tengah Semester [2 Minggu] 7-Agustus-2023 s/d 19-Agustus-2023  $2.$  $\frac{1}{4}$ Perkuliahan pra-UAS  $\left[\frac{\text{#7}}{5}\right]$  s/d  $\frac{\text{#12}}{2}$ 30-September-2023  $21$ -Agustus-2023 s/d 3. ř, 2-Oktober-2023 s/d 14-Oktober-2023 4. Ujian Akhir Semester [2 Minggu] ŧ.

## **Penjadwalan Kuliah**

#### **Penjadwalan Kuliah :**

 **Sesi Tatap Muka via "Zoom Meeting" secara Minggu-an 12x = Senin s/d Jumat : 17:00 s/d 22:00 wib & Sabtu : 12:50 s/d 19:30 wib Mahasiswa BISA/BOLEH hadir di Kampus dg Pengaturan : Sesi Ganjil [1,3,5, ...,11] : STIE Zoom di Kelas ; STMIK Zoom di Rumah Sesi Genap [2,4,6, ...,12] : STIE Zoom di Rumah ; STMIK Zoom di Kelas. Bila Libur Nasional, maka Sesi Zoom juga Libur. Sebagai penggantinya, Dosen akan Upload Full Materi→ File Materi, Forum/Presensi & Tugas. Dosen membuat Tugas/Assignment [Minimal 2x/semester] Website http://elearning.stmik-im.ac.id/** ▶ Materi e-Learning → dijelaskan Terpisah.

9

## **Jadwal Zoom Kls KRY STMIK-IM [http://aim.stan-im.ac.id/]**

#### Jadwal Kuliah di Kampus | Kelas Karyawan-ABC T.A. 2022/2023/3/Genap | Berlaku mulai Senin, 26-Juni-2023

### **STMIK-IM**

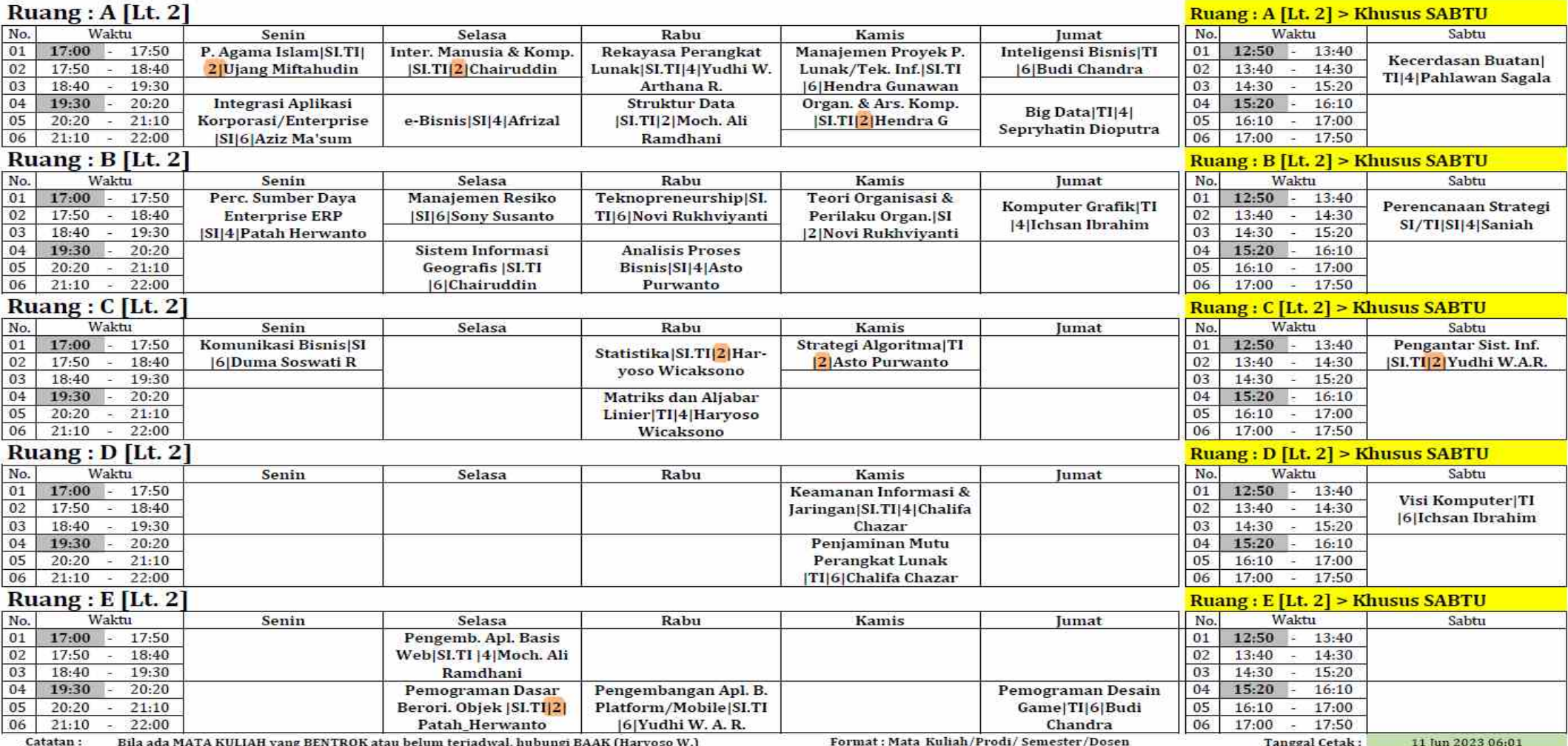

## **Jadwal Zoom Kls KRY STIE-STAN-IM [http://aim.stan-im.ac.id/]**

#### Jadwal Kuliah di Kampus | Kelas Karyawan-ABC T.A. 2022/2023/3/Genap | Berlaku mulai Senin, 26-Juni-2023

#### **STIE-STAN-IM**

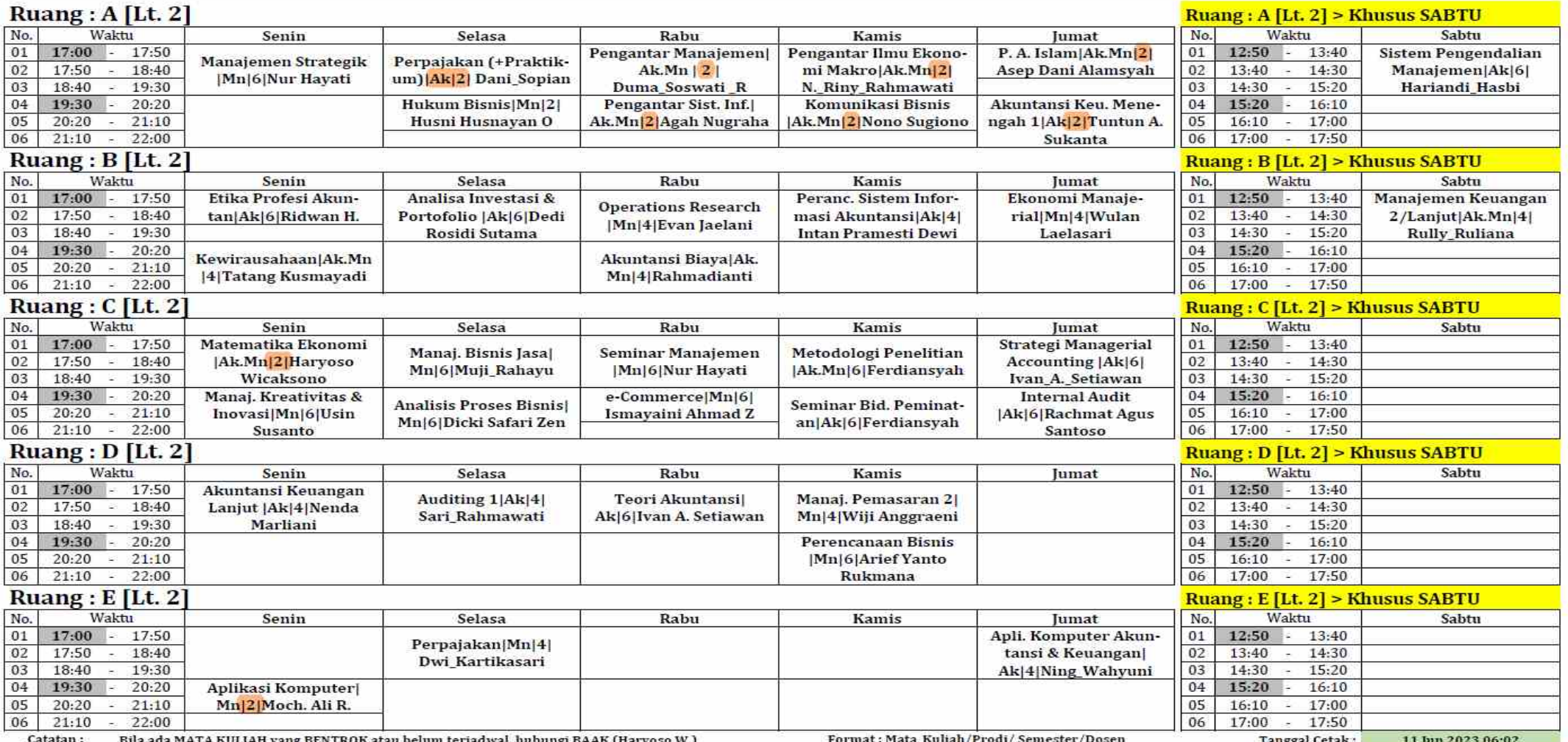

## Perwalian **:**

12

**Mengontrak mata kuliah pada semester tsb. WAJIB dilakukan. Dilaksanakan oleh Program Studi**

**Perwalian Manual &/Online Sumber Data**

**Bila Nama Anda belum tercetak di Absen Kuliah besar kemungkinan Anda belum PERWALIAN. Bila belum PERWALIAN berarti Anda tidak terdaftar di UTS & UAS. Hubungi Ka.Prodi secepatnya !!!**

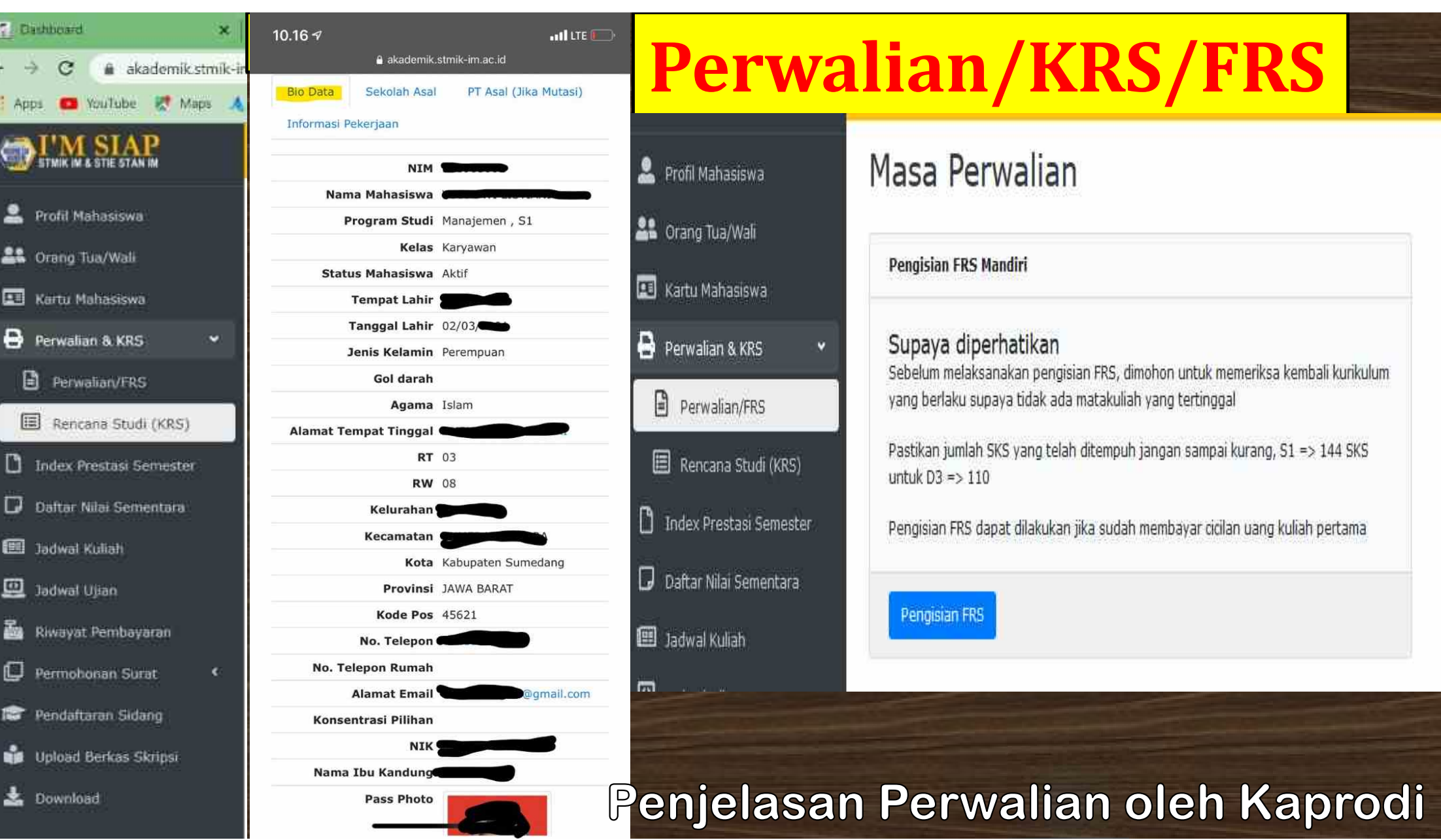

€

莊

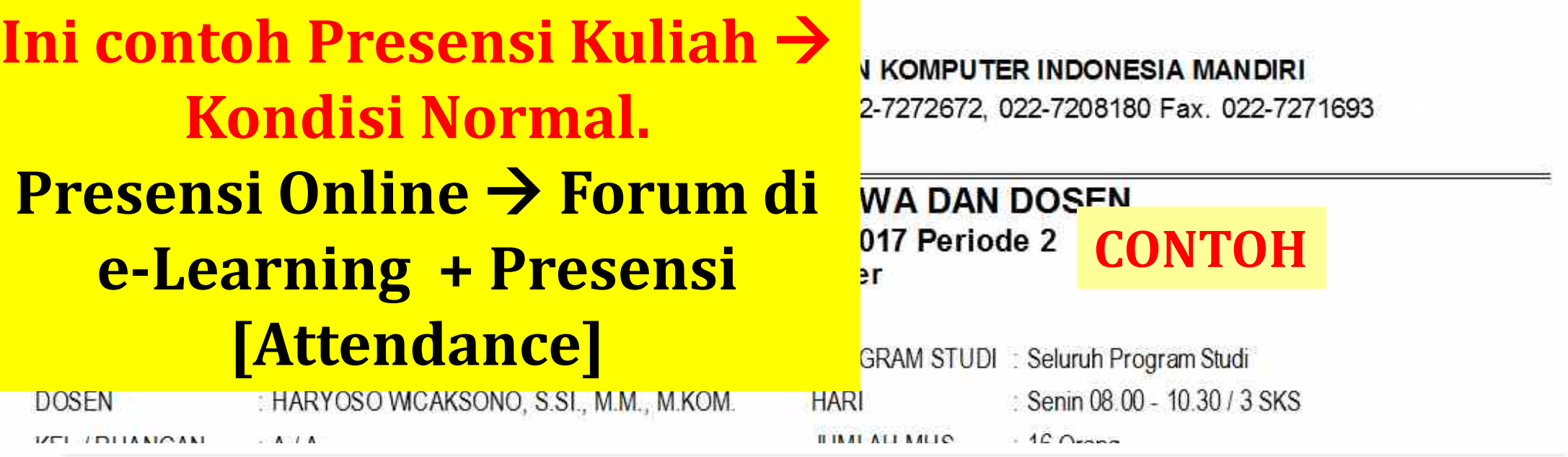

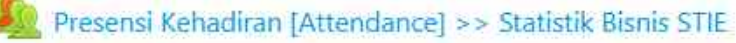

**JURUATUO PRESIDENTALIN** 

Di isi seminggu sekali sesuai HARI Jadwal Kuliah-nya. Di isi dengan memilih Link "PRESENSI KEHADIRAN [Attendance] >> Submit attendance >> Click Hadir >> Save Changes. Interval Waktu Presensi: 10.00 - 22.00 wib. Pengisian Presensi di wajibkan saat Sesi Kuliah 1 s/d 6 & Sesi Kuliah 7 s/d 12. Saat UTS & UAS tidak di hitung atau TIDAK WAJIB mengisi Presensi Hadir.

### **Nama Anda harus tercantum di Absen Mata Kuliah yang Anda Ambil, sesuai KRS/Perwalian. Bila tak ada, bisa jadi Anda tidak berhasil dlm Proses Perwalian**

## **ABSENSI KEGIATAN BELAJAR MENGAJAR**

### **Informasi UAS Online untuk Mahasiswa Kelas Karyawan-ABC:**

1. Pelaksanaan **UAS** Tahun Akademik 2021/2022/3: Kelas Kar Jadwal UAS Kelas Karyawan-ABC mulai Senin, 26 - September - 2022 diselengg 2. Dosen aka :: Dilaksanakan secara online/TakeHomeTest melalui page e-Learning masing-masing mata kuliah:: :: Dilaksanakan setiap pukul 17.00 wib pada Senins/d Sabtu:: Di susun urut berdasarkan PTS > Waktu & Mata Kuliah:: lain) pada **ABC** deng 3. Jadwal Senin, 26 - September - 2022, 17.00wib Mahasisw UAS KRY | STMIK | Agile Software Development | Sepryhatin Dioputra, S.T., M.Kom | Senin, 26-September-22. uas-kls-ka UAS KRY | STMIK | Kecerdasan Bisnis | Aziz Ma'sum, S.T., M.Kom. | Senin, 26-September-22. 4. Peserta l UAS KRY | STMIK | Komputasi Numerik | Haryoso Wicaksono, M.M., M.Kom. | Senin, 26-September-22. Pembayai UAS KRY | STMIK | Manajemen Rantai Pasok | Haryoso Wicaksono, M.M., M.Kom. | Senin, 26-September-22. https://ai UAS KRY | STMIK | Pengolahan Citra Digital | Ichsan Ibrahim, S.Si., M.Si., Dr. | Senin, 26-September-22. 5. Mahasisw UAS KRY | STMIK | Sistem Manajemen Basis Data | Hendra Gunawan, S.T., M.Kom. | Senin, 26-September-22. UAS KRY | STMIK | Sistem Pendukung Keputusan | Hendra Gunawan, S.T., M.Kom. | Senin, 26-September-22. kemudiar UAS KRY | STIE | Akuntansi Keuangan Menengah 1 | Nenda Marliani, S.E., M.Ak. | Senin, 26-September-22. masing-m UAS KRY | STIE | Akuntansi Sektor Publik | Nenda Marliani, S.E., M.Ak. | Senin, 26-September-22.<br>UAS KRY | STIE | Analisa Laporan Keuangan | Ridwan Herdyansyah, S.E., M.Ak. | Senin, 26-September-22. UAS KRY | STIE | Manajemen Sumberdaya Manusia | Muji Rahayu, S.E., M.M., Dr. | Senin, 26-September-22.

15

#### KARTU UJIAN UTS SEMESTER GANJIL TAHUN AKADEMIK 2004/2005

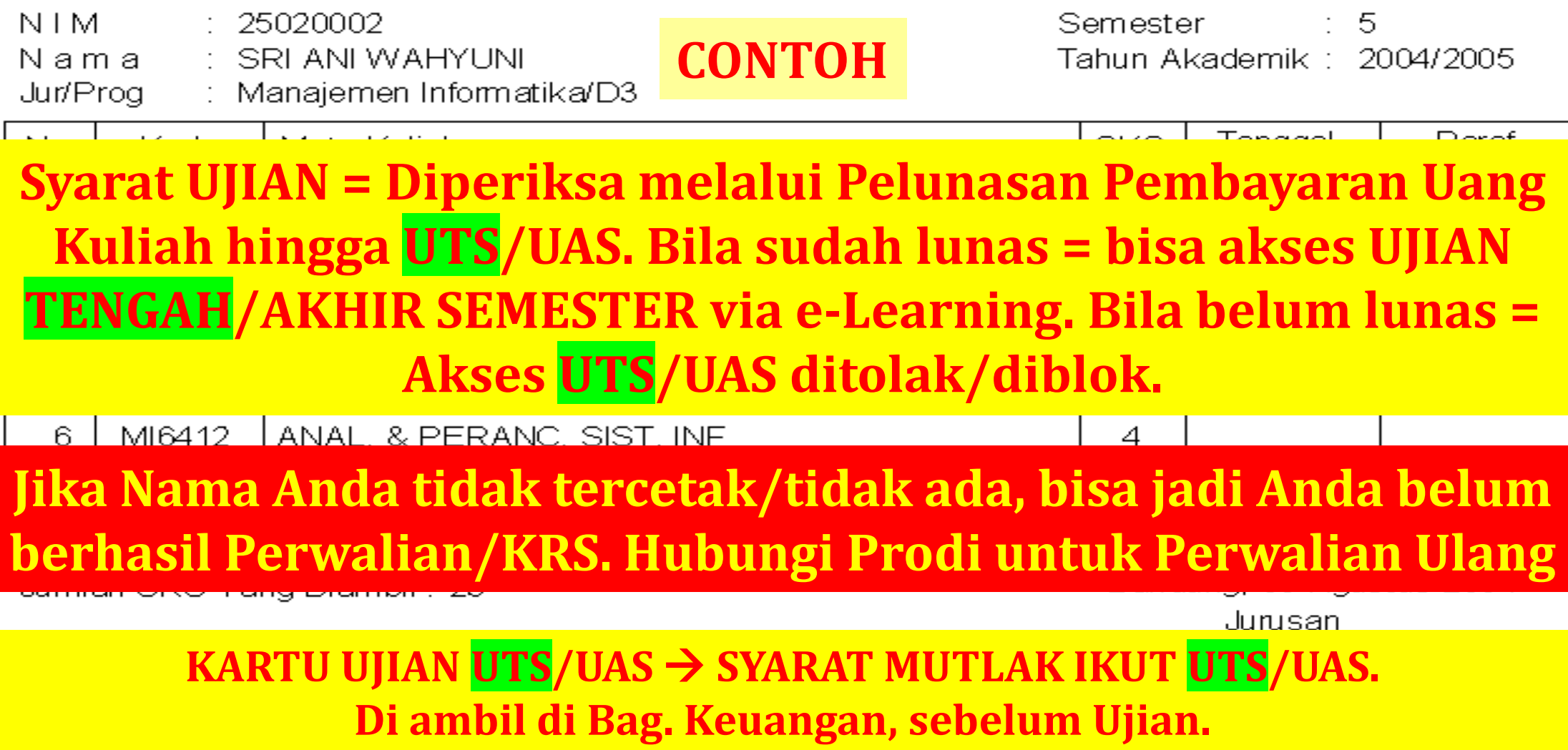

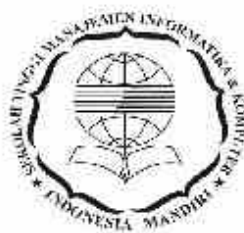

**STMIK IM** Jl. Jakarta No 79 Bandung, Kode Pos : 40272 Tip. 022-7272672, 022-7208180 Fax. 022-7271693 http://stmik-im.ac.id, email : info@stmik-im.ac.id

#### **DAFTAR PESERTA DAN NILAI UTS**

#### Tahun Akademik 2016/2017 Periode 2

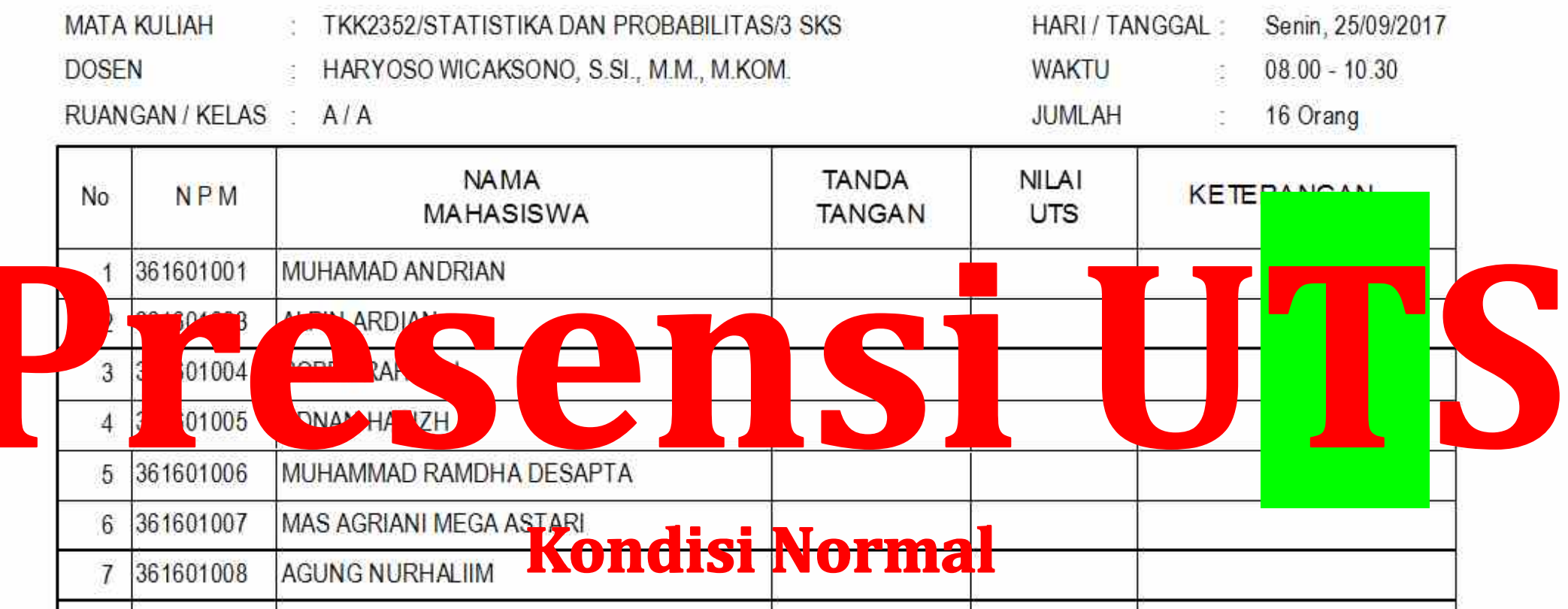

#### <u>ng.</u> **Normal & Darurat Covid = Nilai akan ditampilkan di portal Mahasiswa/[http://akademik.stmik-im.ac.id]/ &/ Grading e-Learning.**

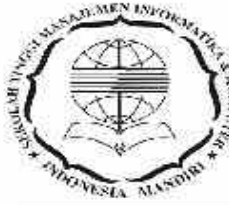

#### **STMIK IM**

Jl. Jakarta No 79 Bandung, Kode Pos: 40272

Tlp. 022-7272672, 022-7208180 Fax. 022-7271693

http://stmik-im.ac.id.email:info@stmik-im.ac.id

## **Contoh**

#### **DAFTAR PESERTA DAN NILAI UAS** Tahun Akademik 2016/2017 Periode 2

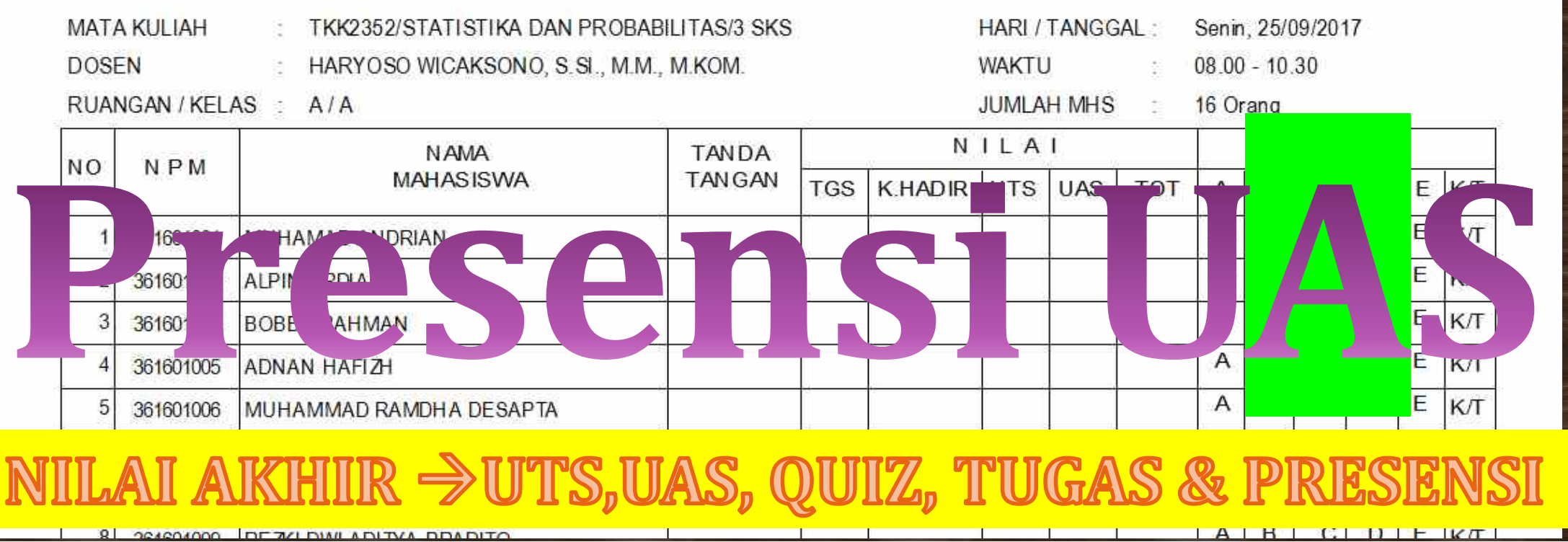

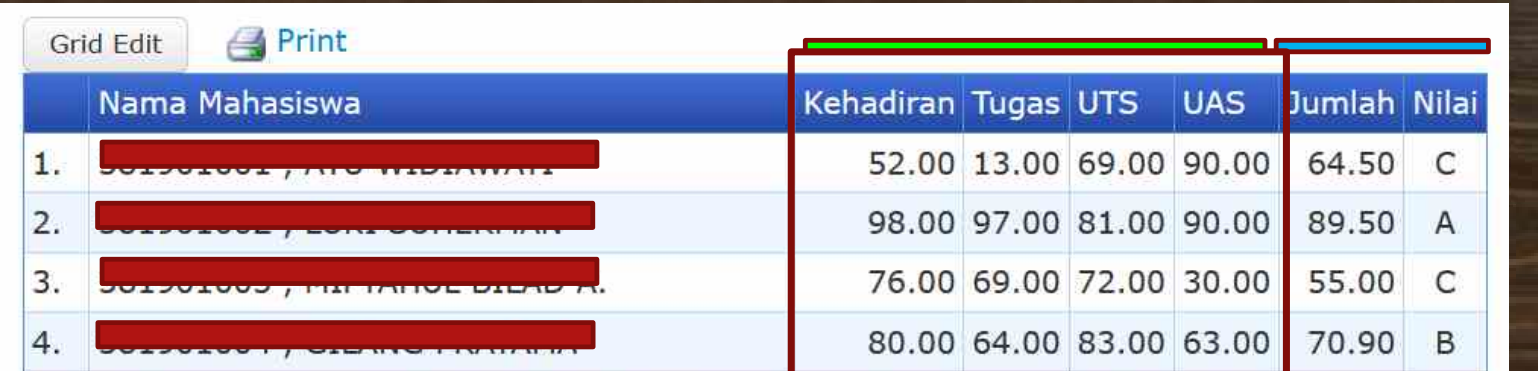

## **Proses Input Nilai di Web oleh Dosen: ↑**

- 1. Jumlah dihitung otomatis dengan ketentuan: Jumlah=Kehadiran \* 0.1 + Tugas \* 0.2 + UTS \* 0.3 + UAS \* 0.4
- 2. Nilai dihitung otomatis dengan ketentuan :
	- $A =$  Jumlah>=85 and Jumlah<=100;
	- $B =$  Jumlah > = 70 and Jumlah < 85:
	- $C =$  Jumlah > = 55 and Jumlah < 70;
	- $D =$  Jumlah > = 40 and Jumlah < 55:
	- $E =$  Jumlah > = 0 and Jumlah < 40:

K/T = Kosong/Tidak Lengkap variabel penilaiannya. Misalkan belum mengumpulkan Tugas/Quiz, UTS, UAS atau lainnya. Hubungi Dosen ybs secepatnya

## NILAI AKHIR →UTS,UAS, QUIZ, TUGAS & PRESENS

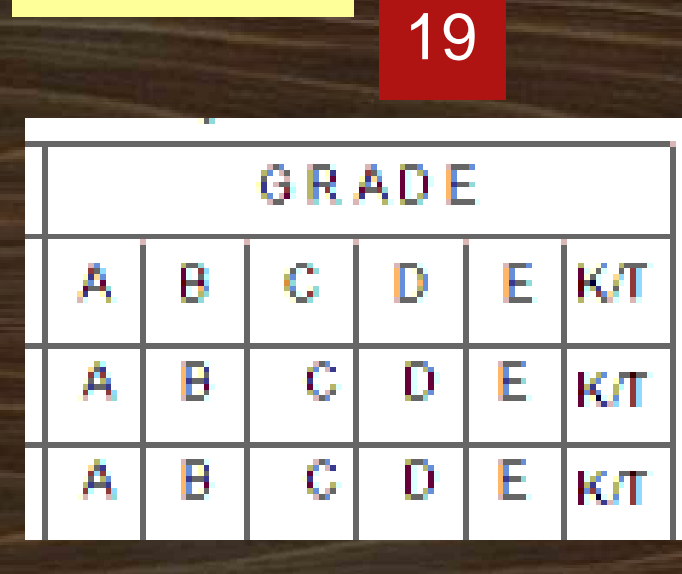

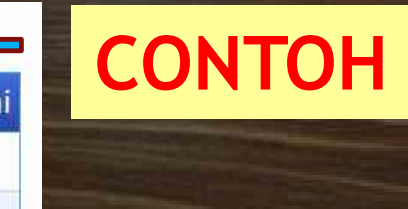

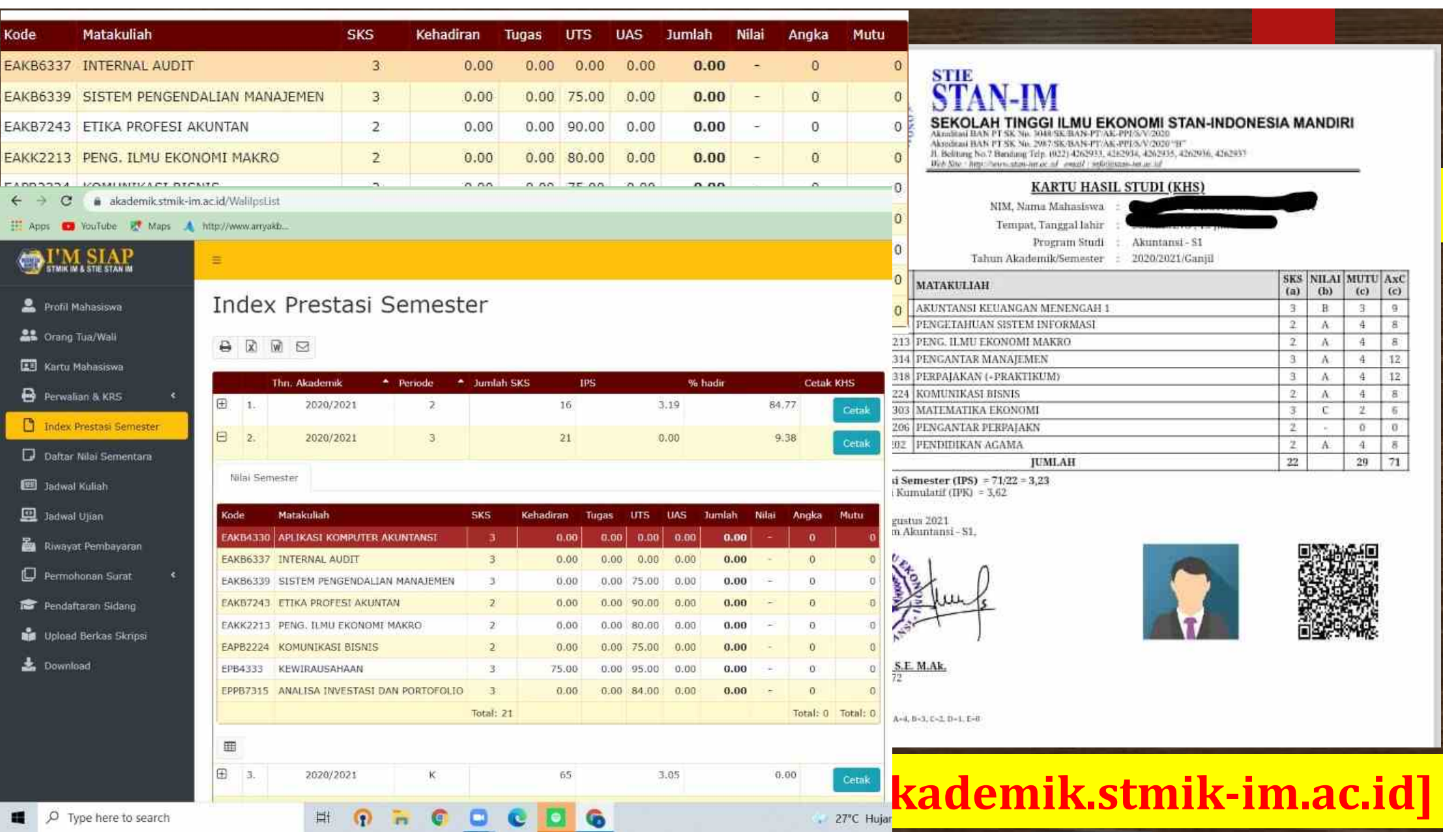

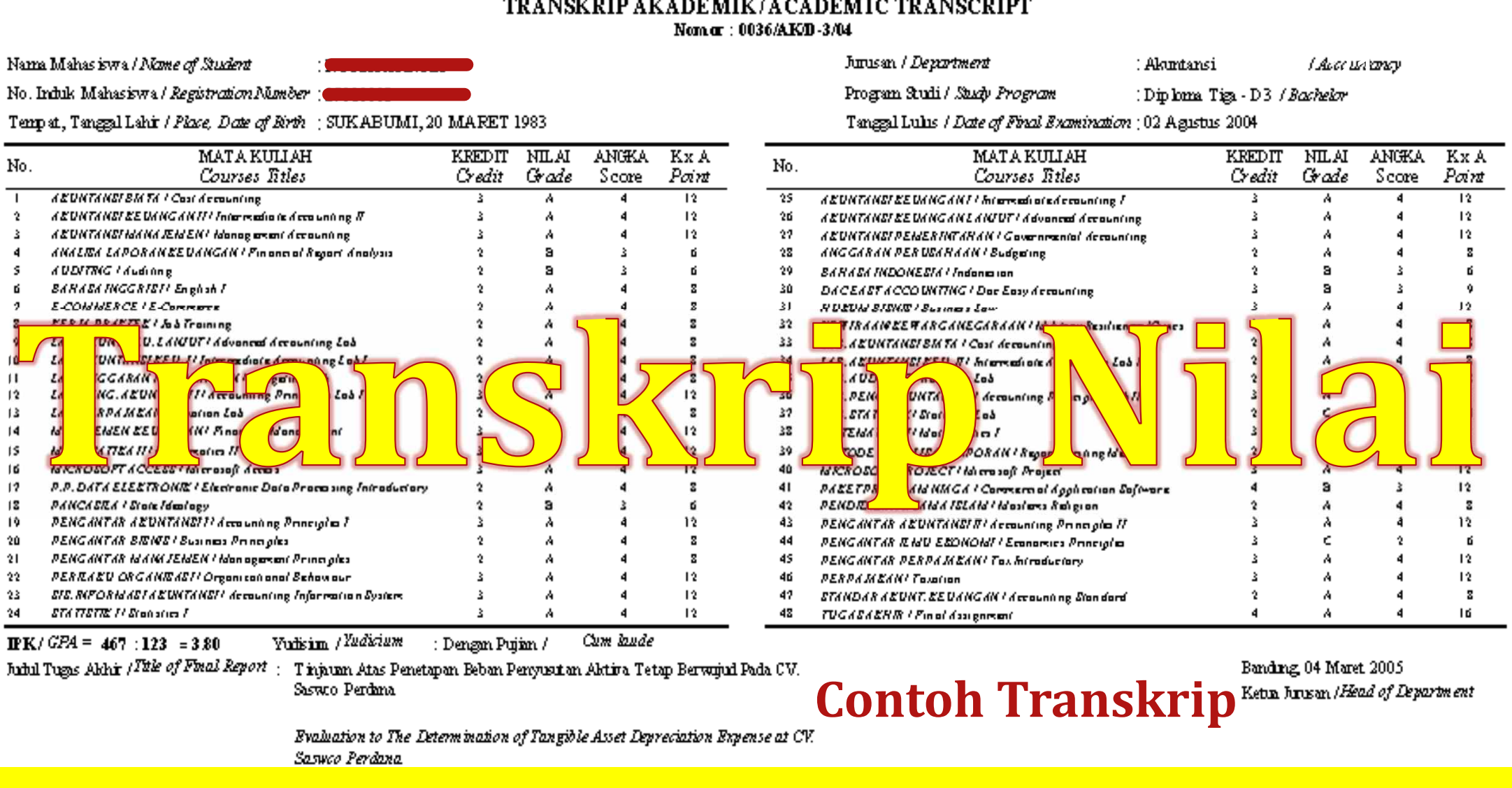

**Dicetak dan dikeluarkan oleh Ketua Prodi masing-masing**

Nomor ljazah Nomor Akreditasi BAN PT

 $: 0656/TI/S-1/13$ : 033/BAN-PT/AK-XIII/S1/XII/2010 **IM No. 0282** 

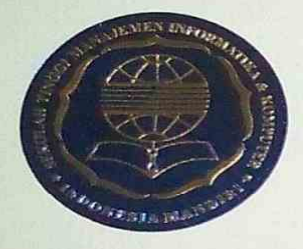

Sekolah Tinggi Manajemen Informatika dan Komputer Jndonesia Mandiri

menyatakan bahwa

Nomor Induk Mahasiswa 360961030 lahir pada tanggal 23 Juli 1973 di BANDUNG telah menyelesaikan studi dan memenuhi syarat pendidikan Sarjana pada Program Studi

#### Teknik Informatika

pada tanggal 04 September 2013 oleh sebab itu, kepadanya diberikan gelar

#### Sarjana Teknik (ST)

beserta segala hak dan kewajiban yang melekat pada gelar tersebut. diberikan di Bandung, tanggal 04 September 2013

Pembantu Ketua Bidang Akademik,

Ir. Chairuddin. MT., MM.

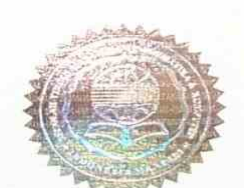

muhm

Ketua,

Dr. Ivan Aries Setiawan, MM

Ijazah ini diberikan berdasarkan surat keputusan Ketua Nomor: 044/STMIK-IM/K/IX/2013

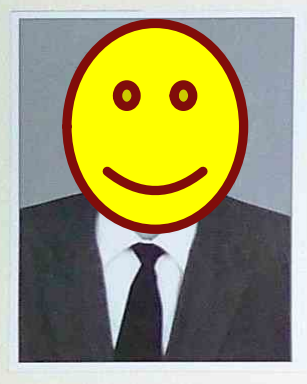

**Contoh Ijazah** 

# <u> Ujian Susulan UTS/UAS:</u>

- **Diselenggarakan bagi yang belum mengikuti Ujian UTS/UAS terjadwal.**
- **Dikenakan biaya Rp. 100,000,-/mata kuliah per mata uji. Kenapa bayar ?**
- **Menunjukkan keterangan/alasan tidak ikut Ujian terjadwal, Mis. surat tugas, surat dokter, dll.**
- **Menunjukkan Kartu Ujian UTS/UAS & Pendaftaran di R. BLAAK & Bag. Keuangan. Daftar dst via WhatsApp.**
- **Informasi Pendaftaran & Jadwal Ujian Susulan di tampilkan di aim.stan-im.ac.id**

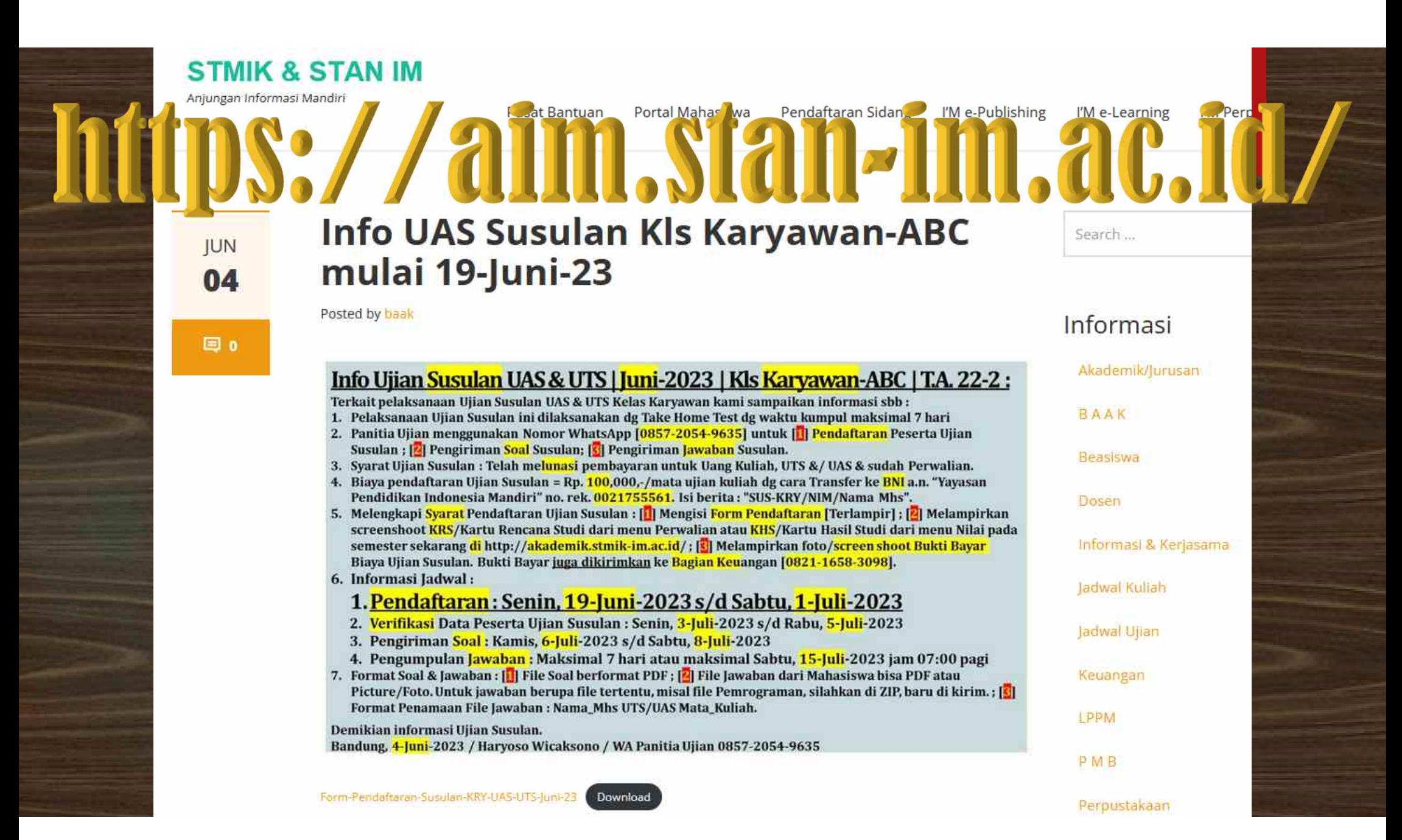

# **Proses berulang seperti saat Sebelum UTS :**

 $\blacktriangleright$  **Jadwal** UTS  $\rightarrow$  identik dg Jadwal UAS  $\rightarrow$  beda Tanggal **► Kartu Ujian** UTS → identik dg Kartu Ujian UAS

▶ Jadwal UTS SUSULAN → identik dg Jadwal UAS SUSULAN → beda Tanggal. **Biaya** & **Informasi** UTS SUSULAN → identik dg Biaya & Informasi UAS SUSULAN  $\rightarrow$  beda Tanggal

25

▶ Pembayaran UTS → identik dg Pembayaran UAS → beda Tanggal Jarak waktu antara UTS & UAS sekitar **6** Minggu

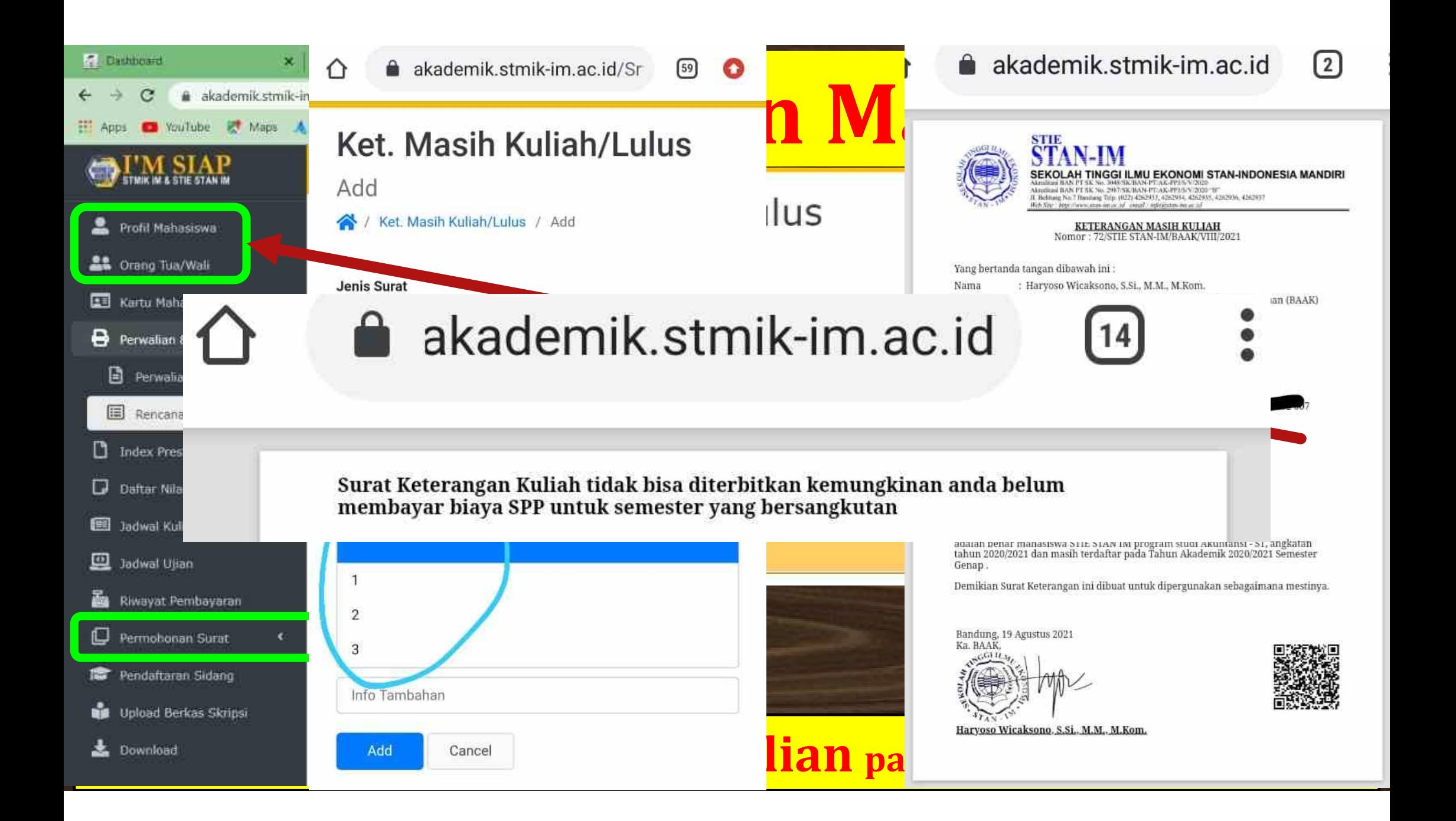

**kunjungi kami di : http://www.stmik-im.ac.id/ http://www.stan-im.ac.id/ http://aim.stan-im.ac.id http://aim.stmik-im.ac.id http://elearning.stmik-im.ac.id http://www.imandiri.id/ http://yosnex.wordpress.com**

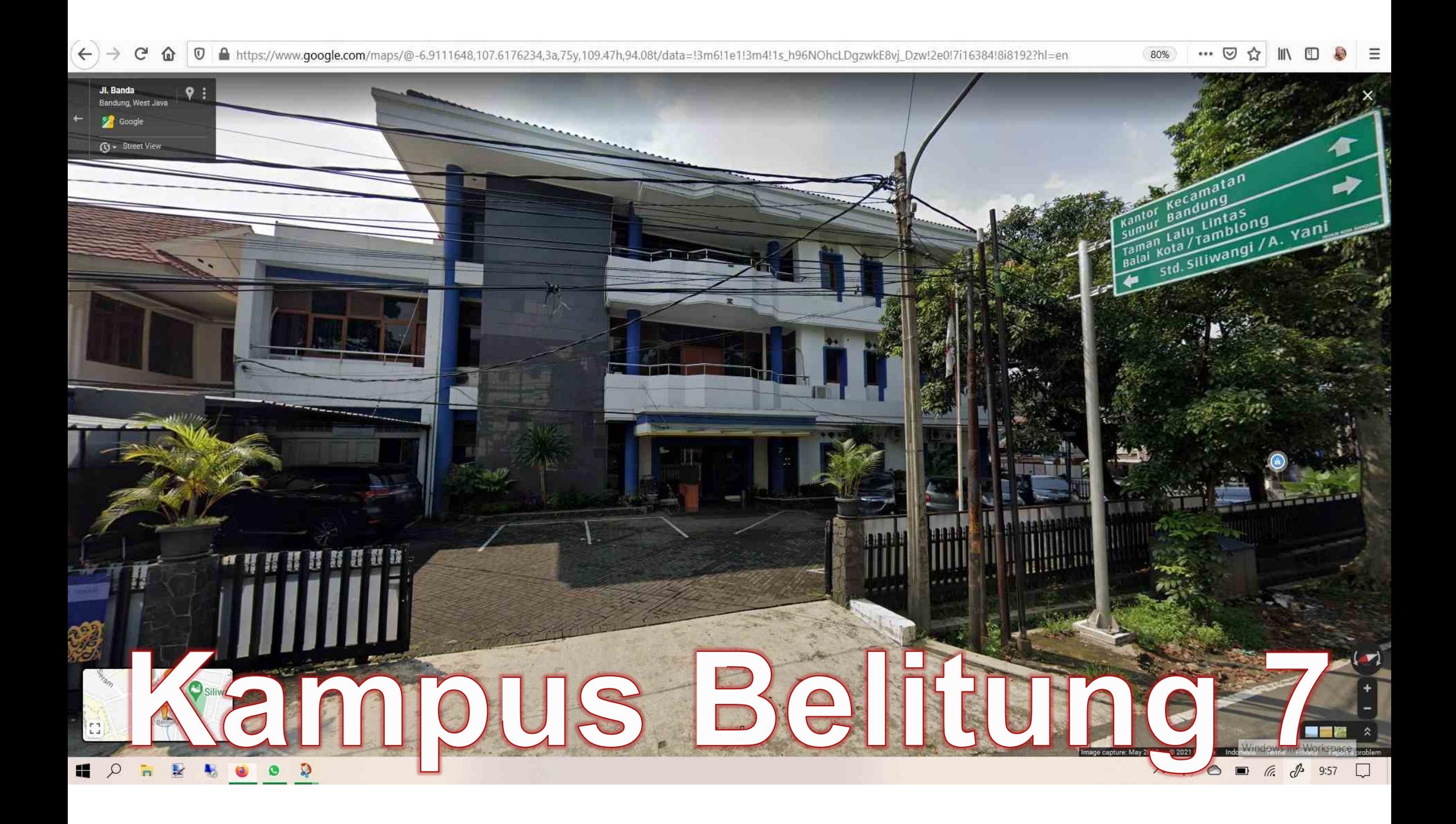

> Jl. Belitung 7 **Bandung:** FLantai 1: PMB & Ruang Pimpinan/Kaprodi/Staf Lantai 2 : BLAAK, Ruang Dosen, Puskom, LabKom & Ruang Kelas Lantai 3 - Perpustakaan & Ruang Kelas

# Pepes Ikan Hiu dari Majalaya, barusan belinya, langsung dimakan.

## Cukup sekian dari saya, ada yang bertanya, dipersilahkan.

# <u>Yang SERING di tanyakan: #1</u>

**▶ "Bagaimana kalau Jadwal Zoom-nya bentrok ?" → Gunakan 2 akun & 2 perangkat, Mis. pakai Laptop, PC, Tablet atau SmartPhones.**

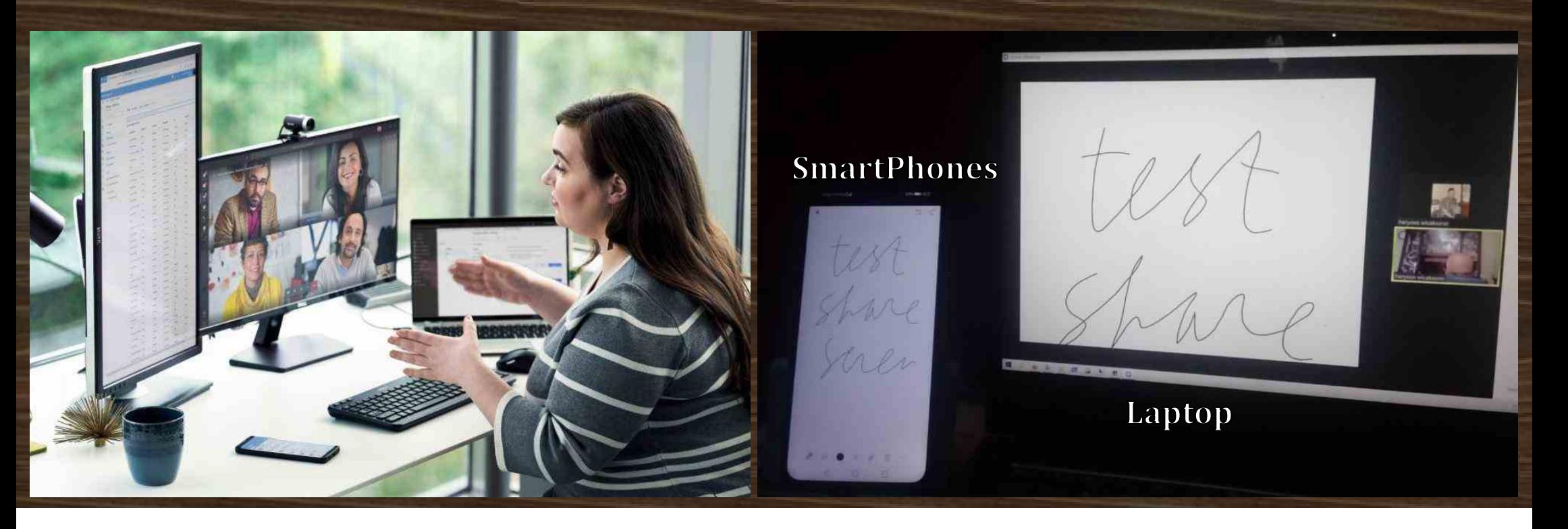

# <u> Yang SERING di tanyakan : #2</u>

 **"Bagaimana kalau terlambat mengumpulkan Jawaban atau terlambat upload Jawaban UTS/UAS ?" Ikut Ujian Susulan.**

 **"Bagaimana kalau sesi Zoom tidak bisa hadir atau tidak bisa mengikuti Zoom ?" Pelajari mandiri File Materi pada sesi tsb. Jangan lupa isi kehadiran/ Attendance. Materi : File PDF &/ Video Kuliah sesi tsb via link di page e-Learning.**

 **"Bagaimana kalau nama mahasiswa TIDAK MUNCUL di daftar Peserta UTS/UAS ?" Hubungi Kaprodi untuk check status Perwaliannya.**

 **"Bagaimana saya mendapatkan kontak WA Kaprodi ?" Tanyakan saat Pengarahan oleh Prodi**

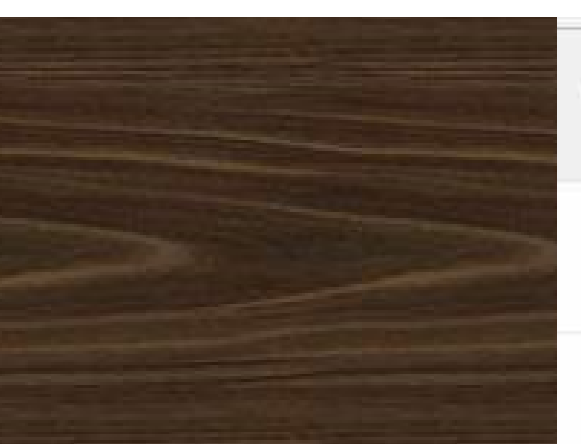

YouTube

#### Google youtube haryoso wicaksono e-Learning 2016

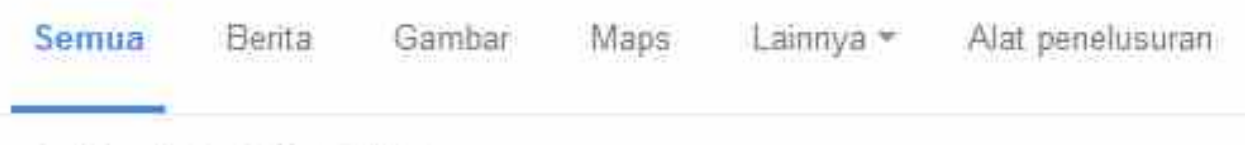

Sekitar 41 hasil (0.46 detik)

#### e-Learning 2016 - YouTube https://www.youtube.com/playlist?list... \*

e-Learning 2016. haryoso wicaksono; 14 videos; 29 views; Updated today. Play all. Share, Loading. ... MAHASISWA 02 Selintas Web e Learning, by haryoso ...

#### DOSEN 21 Forum Diskusi & Daftar Hadir - YouTube https://www.youtube.com/watch?v=cAVtceO2FRo

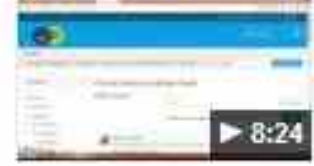

17 Feb 2016 - Diunggah oleh haryoso wicaksono haryoso wicaksono. SubscribeSubscribedUnsubscribe 1010 ... is not available right now. Please try ...

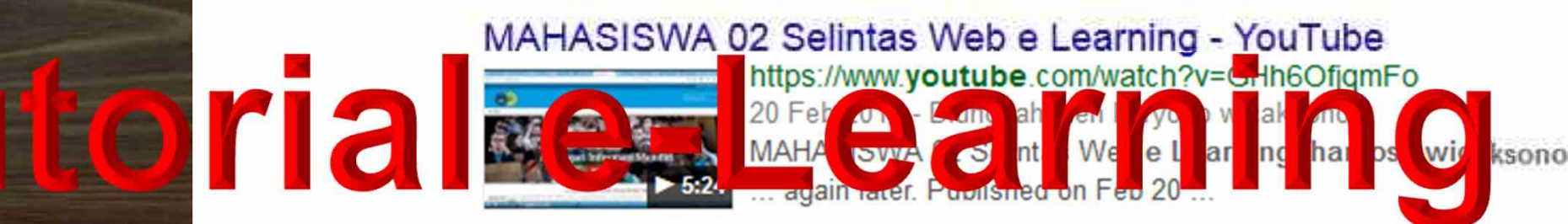